# How to Use Siri – Full list of Siri Commands for iPhone, iPad, Video

Posted by: Quentin Moore in Continuously Updated, iOS, iOS Apps, iPad, iPad Tips, iPhone, iPhone Tips, Mobile Apps, Smartphones News, Reviews, Tips, Wallpapers, Ringtones, Themes, Free Downloads, Tips 3 days ago 55 Comments 81,815 Views

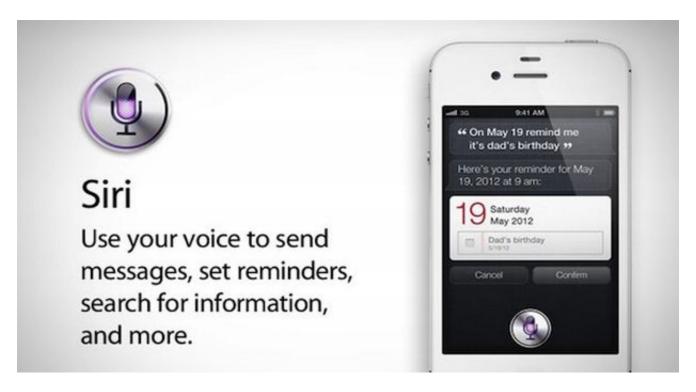

Below is a comprehensive **Siri Commands List** (updated for **iOS7**) for the new Siri Personal Assistant, optimized for mobile Safari browsers. These cool and useful Siri Commands can be used on your iPhone 5, iPhone 4s, iPad, iPad mini, and the iPod Touch. With this list, **you will learn how to use Siri** in no time at all. If you find this list helpful, or if you would like to add to our list of top Siri Commands, please use the comments section below. If you want to see Google Voice Search commands for Android phones and tablets, check out our Google Now Commands list.

[ Also Read: Best iPhone 5 Accessories ]

#### How to Use Siri

Learning how to use Siri for the first time? Check out our How to Use Siri page to see

how to enable Siri, teach Siri your name, change the language Siri uses, and even change Siri's gender and voice.

## Full list of Siri Commands

#### **Contacts**

- "What's Michael's address?"
- "What is Susan Park's phone number?"
- "When is my wife's birthday?"
- "Show Jennifer's home email address"
- "Show Jason Russell"
- "Find people named Park"
- "Who is Michael Manning?"

# Relationships

- "My mom is Susan Park"
- "Michael Manning is my brother"
- "Call my brother at work"

#### Siri Commands for Calendar

- "Set up a meeting at 9"
- "Set up a meeting with Michael at 9"
- "Meet with Lisa at noon"
- "Set up a meeting about hiring tomorrow at 9am"
- "New appointment with Susan Park Friday at 3"
- "Schedule a planning meeting at 8:30 today in the boardroom"

## Ask Siri to change events

- "Move my 3pm meeting to 4:30"
- "Reschedule my appointment with Dr. Manning to next Monday at 9am"
- "Add Lisa to my meeting with Jason"
- "Cancel the budget review meeting"

## Ask Siri about your events

- "What does the rest of my day look like?"
- "What's on my calendar for Friday?"
- "When is my next appointment?"
- "When is my next meeting"
- "When am I meeting with Michael?"
- "Where is my next meeting?"

## [ Also Read: Apps Updated for iOS 7 ]

#### **Time and Alarm Functions**

#### Ask Siri to set Alarms

- "Wake me up tomorrow at 7am"
- "Set an alarm for 6:30am"
- "Wake me up in 8 hours"
- "Change my 6:30 alarm to 6:45"
- "Turn off my 6:30 alarm"
- "Delete my 7:30 alarm"
- "Turn off all alarms"

#### Ask Siri to check the time

- "What time is it?"
- "What time is it in Berlin?"
- "What is today's date?"
- "What's the date this Saturday?"

#### Ask Siri to use a Timer

- "Set the timer for ten minutes"
- "Show the timer"
- "Pause the timer"
- "Resume"
- "Reset the timer"
- "Stop it"

# Siri Email Commands

## Ask Siri to Send Email Messages

- "Email Lisa about the trip"
- "Email Jennifer about the change in plans"
- "New email to Susan Park"
- "Mail Dad about the rent check"
- "Email Dr. Manning and say I got the forms, thanks"
- "Mail Lisa and Jason about the party and say I had a great time"

## Ask Siri to Check Email Messages

- "Check email"
- "Any new email from Michael today?"
- "Show new mail about the lease"
- "Show the email from Lisa yesterday"
- "Do I have any new messages?"
- "Read my last email"

## Ask Siri to Respond to Email Messages

- "Reply Dear Susan sorry about the late payment"
- "Call him at work"

## **Ask Siri About Messages**

"Read my notifications"

# Ask Siri to Locate Friends and Family

- "Where's Jason?"
- "Where is my sister?"
- "Is my wife at home?"
- "Where are all my friends?"
- "Who is here?"
- "Who is near me?"

# Ask Siri for Maps and Directions

- "How do I get home?"
- "Show 1 Infinite Loop Cupertino California"
- "Directions to my dad's work"
- "Show my current location"
- "Show me the Statue of Liberty"
- "Show me directions from Washington DC to Philadelphia Pennsylvania"

#### **Ask Siri about Local Businesses**

- "Find coffee near me"
- "Where is Starbucks?"
- "Find some burger joints in Baltimore"
- "Find a gas station within walking distance"
- "Good Mexican restaurants around here"

## Ask Siri to Send Text Messages (SMS)

- "Tell Susan I'll be right there"
- "Send a message to Jason Russell"
- "Send a message to Lisa saying how about tomorrow"
- "Tell Jennifer the show was great"
- "Send a message to Susan on her mobile saying I'll be late"
- "Send a message to 408 555 1212"
- "Text Jason and Lisa where are you?"

# Ask Siri to Read Text Messages (SMS)

- "Read my new messages"
- "Read it again"

## Ask Siri to Reply to Text Messages

- "Reply that's great news"
- "Tell him I'll be there in 10 minutes"
- "Call her"

## Siri Commands: Music and Videos

- "Play The Light of the Sun"
- "Play Trouble"
- "Play Taking Back Sunday shuffled"
- "Play Alicia Keys"
- "Play some blues"
- "Play my party mix"
- "Shuffle my roadtrip playlist"
- "Play"
- "Pause"
- "Skip"

#### Ask Siri to Create and Find Notes

- "Note that I spent \$12 on lunch"
- "Note: check out that new Alicia Keys album"
- "Find my restaurant note"
- "Create a reading list note"
- "Add Tom Sawyer to my reading list note"

## Ask Siri to make a Phone Call

- "Call Jason"
- "Call Jennifer Wright mobile"
- "Call Susan on her work phone"
- "Call 408 555 1212"
- "Call home"
- "FaceTime Lisa"
- "Return missed call"
- "Redial last number"

## Ask Siri about Voice Mail

- "Do I have new voice mail?"
- "Play voice mail from mom"
- "Play my last voice mail"

#### Ask Siri to make a FaceTime Call

- "Make a FaceTime call to Michael"
- "FaceTime Mom"

#### Ask Siri to set a Reminder

- "Remind me to call mom"
- "Remind me to call my mom when I get home"
- "Remember to take an umbrella"
- "Remind me take my medicine at 6am tomorrow"
- "Remind me to pick up flowers when I leave here"
- "Remind me when I leave to call Jason"
- "Remind me to finish the report by 6"

#### Ask Siri to check Stocks

- "What's Apple's stock price?"
- "What is Apple's PE ratio?"
- "What did Yahoo close at today?"
- "How is the Nikkei doing?"
- "How are the markets doing?"
- "What is the Dow at?"

#### Ask Siri about the Weather

- "What's the weather for today?"
- "What's the weather for tomorrow?"
- "Will it rain in Cupertino this week?"
- "Check next week's forecast for Burlington"
- "What's the forecast for this evening?"
- "How's the weather in Tampa right now?"
- "How hot will it be in Palm Springs this weekend?"
- "What's the high for Anchorage on Thursday?"
- "What's the temperature outside?"
- "How windy is it out there?"
- "When is sunrise in Paris?"

#### Ask Siri to search the Web

- "Search the web for Bora Bora"
- "Search for vegetarian pasta recipes"
- "Search the web for best cable plans"
- "Google the war of 1812"
- "Search Wikipedia for Abraham Lincoln"
- "Search for news about the World Cup"
- "Bing Alicia Keys"
- "Search Twitter for Tech Blog Tv"
- "Google What's happening in France"
- "Yahoo What's happening in Chicago"

## Ask Siri to search the Web for Images

- "Search for images of dogs"
- "Search for images of Washington DC"
- "Search for images of Microsoft Surface"

# Ask Siri to Launch an App

- "Play Angry Birds"
- "Open Music"
- "Launch Spotify"

# Ask Siri to Change Phone Settings

- "Turn on airplane mode"
- "Turn on Wi-Fi"
- "Turn on Bluetooth"
- "Turn on 'do not disturb'"
- "Turn on flashlight"
- "Turn up brightness of display"
- "Display privacy settings"
- "Is Bluetooth on?"
- "Open Phone Settings"

# Ask Siri to Change App Settings

- "Open music settings"
- "Open mail settings"
- "Open Twitter settings"

#### Ask Siri to Post to Facebook

- "Post on Facebook 'On my way to the beach'"
- "Write on my wall 'Having a great time in Florida'

#### Ask Siri to Post to Twitter

- "Tweet visit tech blog dot tv"
- "Tweet I love Kindle Fire hashtag kindle"
- "Post to Twitter 'Windows Tablet PC Blog is great!""
- "Tweet 'Who are you voting for this election' hashtag politics"
- "Tweet my location 'Having fun at the beach!""
- "Search Twitter for best windows 8 tablet"
- "What's trending on Twitter"

#### •

#### Ask Siri about Movie Theaters

- "What movies are coming out this weekend?"
- "What movies are playing near me?"
- "Find movie theaters near my office"
- "What are the best movies playing right now?"
- "What R-Rated movies are playing?"
- "What action movies are playing"

#### **Ask Siri about Movies**

- "Show me reviews of the movie 'Finding Nemo'"
- "When was the movie 'Saving Private Ryan' released?"
- "Who starred in the movie 'Saving Private Ryan'?"
- "What movie won best picture in 1998?"

# Ask Siri about Restaurants

• "Show me reviews for Cheesecake Factory in Arlington"

- "Show me good seafood restaurants near me"
- "Table for four in Washington DC Friday Night"

# Ask Siri about Sports

- "Show me football scores from Sunday"
- "When do the Philadelphia Eagles play next?"
- "Which NFL team has the most yards?"
- "Show me the roster of the Denver Nuggets"
- "Show me career statistics for Peyton Manning"

# Accessibility

- Show Accessibility Settings
- Turn on Voice Over
- Turn Off Voice Over

# Ask a question using Wolfram Alpha

- "How many calories in a bagel?"
- "What is an 18% tip on \$86.74 for four people?"
- "Who's buried in Grant's tomb?"
- "How long do dogs live?"
- "What is the Gossamer Condor?"
- "What's the square root of 128?"
- "How many dollars is €45?"
- "What was the Best Picture of 1983?"
- "How many days until Christmas?"
- "How far away is the Sun?"
- "When is the next solar eclipse?"
- "Show me the Orion constellation"
- "What's the population of Jamaica?"
- "How high is Mt. Everest?"
- "How deep is the Atlantic ocean?"
- "What's the price of gasoline in Chicago?"

# Share your Tips on How to Use Siri